# SIMULÁCIA RIADENIA DYNAMICKÉHO SYSTÉMU POMOCOU STATEFLOW TOOLBOXU

Ing. Kristijan Kopčok, doc. Branislav Hrúz, CSc., Ing Branislav Nemec

Článok sa zaoberá problematikou využitia Matlabu na simuláciu riadenia udalostných dynamických systémov. V prvej časti je vysvetlený fyzikálny princíp ako aj princíp riadenia dynamického systému. Druhá časť článku je venovaná samotnej simulácii riadenia v prostredí Matlab s využitím Stateflow toolboxu. Ide o špecifický dynamický systém z toho dôvodu, že jeho riadenie nie je realizované plynulou reguláciou ale impulzne. Riadenie dynamického modelu bolo v praxi realizované pomocou PLC Allen-Bradley SLC-500 na Katedre ASR FEI STU v Bratislave. Ako model na simuláciu a riadenie bol použitý dynamický systém vytvorený na základe publikácie [1].

# Opis činnosti modelu dynamického systému

Model znázornený na Obr. 1 pozostáva z nasledujúcich častí. Voľne kmitajúce teleso (1) kmitá na zvislej tyči (2). V spodnej časti tyče sa nachádza pohyblivá pružina (3), od ktorej sa teleso pri dopade odráža. Teleso sa na začiatku spustí voľným pádom z vrchu zvislej tyče a jeho potenciálna energia sa mení na kinetickú. Pri stretnutí telesa s pružinou sa energia telesa prenesie na pružinu, ale iba časť z nej sa prenesie (vráti) späť na teleso. Z dôvodu straty energie na pružine dochádza k tlmeným kmitom telesa na tyči a teleso sa po určitom čase zastaví. Aby k tomuto nedošlo slúži druhá časť modelu. Otáčky motora (4) sa prevádzajú prevodom (5) do pomala a menia sa na priamočiary pohyb pružiny pomocou tiahla (6), ktoré spája pomalé koliesko prevodu s dolnou časťou pružiny. Informácie o polohe pomalého kolieska prevodu sa získavajú impulzným spôsobom z infračerveného optického snímača (7). Jedna otáčka motora (impulz) predstavuje pootočenie pomalého kolieska prevodu o 9°. Prítomnosť kmitajúceho telesa v dolnej polohe t.j. na pružine je indikovaná indukčným snímačom (8) , ktorý sa nachádza v dolnej časti vedľajšej tyče.

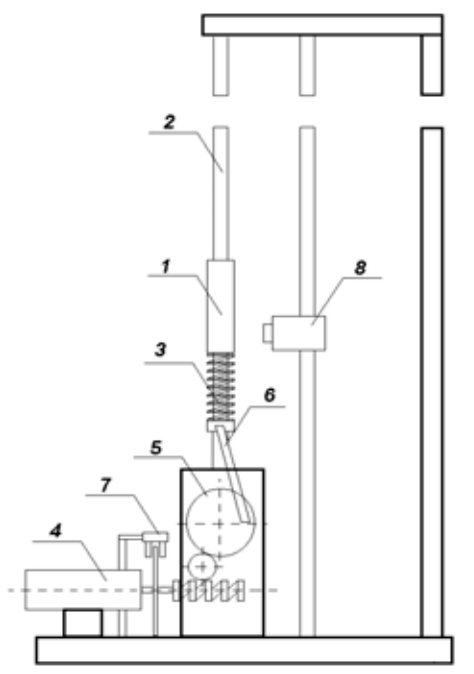

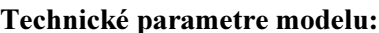

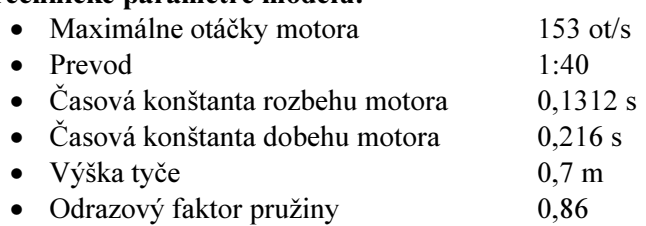

Obr. 1. Model dynamického systému

## Matematický opis modelu

Riadenie dynamického systému je založené na matematickom modely, ktorý je možne rozdeliť do dvoch častí. Riadenie musí tieto dve časti zosúladiť. Prvá časť predstavuje matematický opis pohybu kmitajúceho telesa a druhú matematický opis dynamických vlastností motora spolu s prevodom.

# Matematický opis pohybu telesa

Opis pohybu telesa môžeme rozdeliť do dvoch fáz. Fáza voľného pádu a fáza po odraze od pružiny. V prvej fáze pri voľnom páde je dopadová rýchlosť *vd* v okamihu t definovaná vzťahom

$$
v_d = gt \tag{1}
$$

a výška telesa pri pohybe smerom dolu v okamihu t je definovaná vzťahom

$$
h = h_{\text{max}} - \frac{1}{2}gt^2 \tag{2}
$$

pričom h<sub>max</sub> je maximálna výška resp. výška, z ktorej teleso padá. Keďže teleso vždy padá z výšky, do ktorej sa odrazilo v predchádzajúcom odraze, platí nasledovný vzťah medzi rýchlosťou odrazu telesa z pružiny a rýchlosťou dopadu telesa na pružinu

$$
v_o(n) = v_d(n+1) \tag{3}
$$

kde n je počet pádov telesa. Rýchlosť, ktorou sa teleso odrazí od pružiny je vyjadrená vzťahom

$$
v_o(n) = v_{pr}(n) + E(v_{pr}(n) + v_d(n))
$$
\n(4)

kde  $v_{pr}$  je rýchlosť pohybu pružiny v okamihu nárazu telesa na pružinu a E je odrazový faktor pružiny, ktorý vyjadruje úbytok energie na pružine. Výška h je vyjadrená vzťahom

$$
h = v_o t - \frac{1}{2}gt^2
$$
\n<sup>(5)</sup>

## Opis pohybu motora a pohybu pružiny.

Potrebné informácie o správaní sa motora boli určené z prechodových charakteristík nábehu a dobehu motora. Motor je zjednodušene opísaný ako sústava prvého rádu, lebo z hľadiska modelovania a riadenia sú zaujímavé časové konštanty nábehu, dobehu a maximálne otáčky motora. Meraním boli zistené nasledovné prenosové funkcie nábehu  $(G_n)$  a dobehu  $(G_d)$  motora:

$$
G_n(s) = \frac{12.9}{0.1312s + 1} \qquad (6) \qquad G_D(s) = \frac{12.9}{0.216s + 1} \qquad (7)
$$

Matematický model skutočných otáčok motora O<sub>MR</sub> je odvodený z diferenciálnej rovnice prvého rádu a je daný vzťahmi:

ný vzťahmi:  
\n
$$
O_{MR}(k) = O_{MR}(k-1) e^{-\frac{T}{\tau_1}} + O_{M \max} \left( 1 - e^{-\frac{T}{\tau_1}} \right)
$$
\n(8)  
\n
$$
O_{MR}(k) = O_{MR}(k-1) e^{-\frac{T}{\tau_2}}
$$
\n(9)

Vzťah (8) platí, keď je motor práve zapnutý a vzťah (9), keď je motor práve vypnutý. Konštanta T predstavuje periódu opakovania výpočtov t.j. čas medzi krokmi výpočtu k a k+1.

Keďže sa otáčky motora, prevedené do pomala, menia na priamočiary pohyb pružiny pomocou tiahla, tak aj rýchlosť pružiny bude závisieť od otáčok motora.

Skutočný uhol natočenia pomalého kolieska v impulzoch je:

$$
\varphi_r(k) = \varphi_r(k-1) + O_{MR}(k)T
$$
\n(10)

Skutočný uhol natočenia pomalého kolieska v radiánoch dostaneme, keď prevedieme impulzy na radiány. Vyjadrenie v radiánoch budeme potrebovať na určenie rýchlosti pružiny. Nakoniec odrátame uhol π, pretože uhol 20 impulzov je v skutočnosti uhol 0 radiánov pre kruhový pohyb telesa na obvode, pretože rýchlosť na obvode kolieska je rovnaká ako rýchlosť pružiny, ktorá je upevnená tiahlom na obvod kolieska.

$$
\varphi_{rad} = \frac{360}{40} \frac{\varphi_r \pi}{180} - \pi \tag{11}
$$

Rýchlosť pružiny dostaneme deriváciou dráhy kruhového pohybu:  
\n
$$
v_{pr} = \omega R \cos \omega t
$$
\n(12)

po dosadení dostávame vzťah závislosti rýchlosti pružiny od otáčok motora:

$$
v_{pr} = \frac{2\pi}{40} R \cos \varphi_{rad} \tag{13}
$$

# Princíp riadenia

Reálny experiment vyzerá nasledovne: na začiatku je motor vypnutý, pomalé koliesko prevodu je nastavené do polohy 20 impulzov (východzia poloha) t.j. pružina je v strede svojho rozkmitu a teleso sa nachádza na vrchu tyče resp. vo výške 0,7 metra. Teleso sa pustí voľne padnúť z vrchu tyče. Prvým dopadom sa spustí meranie času a dosadzovanie do príslušných rovníc a druhým dopadom telesa na pružinu sa spustí samotné riadenie dynamického systému, ktorého cieľom je anulovať úbytok energie na pružine a udržať kmitajúce teleso v konštantnej výške. Ako bolo spomínané na začiatku, riadenie je realizované udalostne – zapínaním a vypínaním motora

Natočenie pomalého kolieska je odvodené od otáčok motora. Jedno otočenie pomalého kolieska prevodu predstavuje 40 otáčok motora alebo 40 impulzov z optického snímača (4). K stretnutiu telesa a pružiny má vždy dochádzať pri začiatočnej polohe 20 impulzov. Výška odskakovania telesa musí byť taká, aby sa motor stihol roztočiť na žiadanú rýchlosť a pritom dosiahol správny uhol natočenia. Zvolíme výšku odskakovania 0,5 m.

Z hodnôt žiadanej rýchlosti pružiny a predpokladaného času návratu telesa vznikne priamka a, t.j. priamka priebehu uhla natočenia pomalého kolieska prevodu žiadanou rýchlosťou. V prípade, že výsledný uhol natočenia pomalého kolieska prevodu v čase t<sub>b</sub> nie je 360°, táto priamka nie je vhodná z hľadiska riadenia. Vtedy sa táto priamka posunie tak, aby spĺňala túto podmienku. Týmto posunom vznikne priamka **b**, ktorá ja paralelná s priamkou **a**. Hodnota uhla, ktorú pretína priamka **b** v čase t<sub>a</sub> je počiatočná hodnota žiadaného uhla natočenia. Skutočná hodnota uhla natočenia pomalého kolieska prevodu sa snaží túto žiadanú hodnotu kopírovať. Keďže ide o impulzné riadenie, skutočná hodnota uhla bude oscilovať okolo žiadanej hodnoty. Môžu nastať dva prípady, ktoré sú znázornené na nasledovných dvoch obrázkoch:

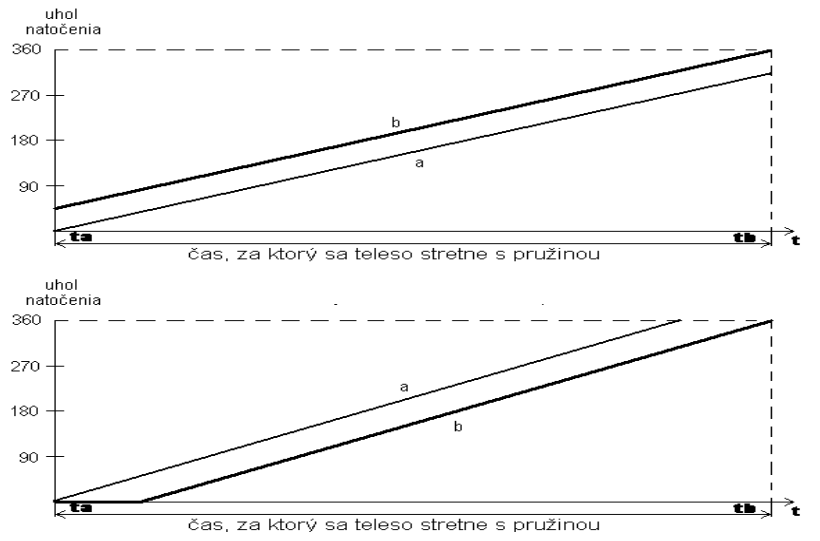

Obr. 2 Princíp riadenia modelu

Pri každom náraze telesa na pružinu sa vypočíta hodnota času, kedy dojde k nasledovnému nárazu τ<sub>*h*</sub> z nameraného času pre aktuálny náraz. Predtým vypočítame predpokladanú rýchlosť dopadu pružiny

$$
v_{dz}(n) = \frac{t_m(n)}{2}g
$$
\n
$$
\tau_b = 2\frac{v_{oz}(n)}{g} = 2\frac{v_{pz}(n) + E(v_{pz}(n) + v_{dz}(n))}{g}
$$
\n(15)

a žiadaná hodnota rýchlosti pružiny pre nasledovný náraz bude  $v_{prz}(n+1)$ , pričom n vyjadruje počet nárazov telesa na pružinu.

$$
v_{\text{prz}}(n+1) = \frac{v_{\text{ow}} - Ev_{dz}(n+1)}{1+E} \tag{16}
$$

pričom  $v_{ow} = 3.13$  m/s (žiadaná hodnota rýchlosti odrazu telesa aby sa dostalo do výšky 0,5 m). Tieto dve hodnoty sa potom použijú na konštrukciu priamky vývoja žiadaného uhla natočenia pomalého kolieska prevodu:

$$
\varphi_{w} = \varphi_{wStart} + \frac{v_{prz}(n+1)}{r} \tau_{b}
$$
\n(17)

 $φ_$  predstavuje výsledný uhol natočenia pomalého kolieska prevodu polomeru r, po uplynutí času τ<sub>*h*</sub>. Zo vzťahu (4.17) vyjadríme začiatočnú hodnotu uhla natočenia pomalého kolieska prevodu  $\varphi$ <sub>wStart</sub> pri súčasnom prevode radiánov na počet impulzov.

Keďže k nárazu telesa a pružiny dochádza pri uhle natočenia 20 impulzov, výsledný vzťah bude mať tvar:

$$
\varphi_{wStart} = 20 - \frac{40}{2\pi} v_{prz} (n+1) \tau_b + 40
$$
\n(18)

Toto bude začiatočná hodnota uhla natočenia pomalého kolieska prevodu, ktorá sa počíta iba pri každom náraze telesa na pružinu. Ostatné hodnoty tejto veličiny sa počítajú priebežne, podľa nasledovného vzťahu s periódou T tak, aby vytvorili priamku b (Obr. 2):

$$
\varphi_w(k+1) = \varphi_w(k) + O_{mw}(n)T\tag{19}
$$

Kde Omw predstavuje žiadanú hodnotu rýchlosti otáčok motora medzi dvomi nárazmi telesa na pružinu.

$$
O_{_{mv}}(n) = \frac{40}{2\pi r} v_{_{prz}}(n+1)
$$
 (20)

Skutočná hodnota uhla natočenia pomalého kolieska prevodu ϕ*r* sa sníma z procesu optickým snímačom. Na základe nameraných a vypočítaných hodnôt sa vždy po uplynutí periódy vyhodnocuje riadiaca podmienka:

$$
\varphi_w \succ \varphi_r + KD(O_{MR} - O_{MW})
$$
\n(21)

Keď podmienka (21) je splnená , motor sa má zapnúť.

Keď podmienka (21) nie je splnená , motor sa má vypnúť.

Konštanta KD je určená experimentálne. Proces sa najlepšie správa pri KD okolo 0,1.

### Návrh a simulácia v Stateflow

Pri návrhu simulácie riadenia v stateflow najprv treba navrhnúť základnú schému pre program Simulink.

Vstupné premenné do stateflow diagramu sú:

- čas,
- •perióda výpočtov.

Výstupné premenné, ktoré sú vynášané do grafu budú:

- výška telesa,
- skutočné otáčky motora,
- žiadaný uhol natočenia pomalého kolieska,
- skutočný uhol natočenia pomalého kolieska,
- žiadaná rýchlosť pružiny,
- skutočná rýchlosť pružiny.

Schéma je naznačená na Obr. 3.

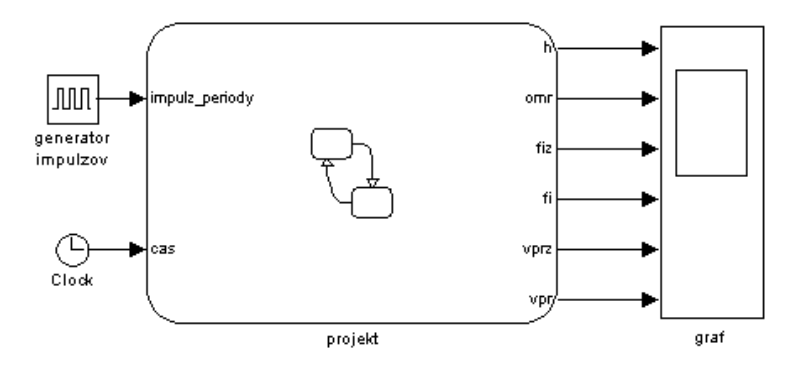

Obr. 3 Schéma v prostredí Simulink

Stateflow diagram (Obr. 5) je rozdelený do štyroch paralelných superstavov: motor, teleso, riadenie a hodiny. V superstave motor sa nachádzajú výpočty skutočného a žiadaného uhla natočenia pomalého kolieska a skutočných otáčok pri dobehu resp. rozbehu motora. Nachádza sa tu aj vyhodnocovacia podmienka pre zapínanie a vypínanie motora. Všetky tieto výpočty sú realizované v perióde T. V superstave teleso vypočítava stateflow správanie telesa v reálnom čase, čo znamená výpočet aktuálnej rýchlosti a výšky telesa. V superstave riadenie sú výpočty pre výpočet žiadanej rýchlosti pružiny, ktoré sa počítajú pri každom dopade telesa na pružinu. Posledný superstav hodiny slúži ako časovač pre pohyb telesa. Výpis zo Stateflow explorer sa nachádza na Obr. 4.

| Object Hierarchy                                                                                               | Name                                                                                                 | Scope                                                                                           | Type                                                                         | <b>Size</b>                                     | InitVal                                                                                                    |                                                                                                    |                               |                          |                                           |                                              |                         |
|----------------------------------------------------------------------------------------------------|----------------------------------------------------------------------------------------------------|-------------------------------------------------------------------------------------------------|------------------------------------------------------------------------------|-------------------------------------------------|----------------------------------------------------------------------------------------------------|----------------------------------------------------------------------------------------------------|-------------------------------|--------------------------|-------------------------------------------|----------------------------------------------|-------------------------|
| $-2$ projekt<br>$ \bullet$ projekt                                                                             | druhy pad<br>firad<br>time<br>time1<br>impulz_periody<br>cas<br><b>HEE</b><br>[H] h<br>omr<br>[国 fiz | Local<br>Local<br>Local<br>Local<br>Input(1)<br>Input(2)<br>Output(1)<br>Output(2)<br>Output(3) | double<br>double<br>double<br>double<br>double<br>double<br>double<br>double | $\mathbf{0}$<br>0<br>0<br>0<br>0<br>0<br>0<br>0 | $- 2$ hodiny<br>$ \Box$ timer1<br>$\equiv$ timer12<br>■ timer11<br>$ \Box$ timer2<br>$\equiv$ timer22<br>$\equiv$ timer21 |                                                                                                    | <b>I</b> pomcas<br>圖 pomcas1  | Local<br>Local           | double<br>double                          | 0<br>0                                       |                         |
|                                                                                                    | fi<br><b>VDIZ</b><br>(∷] ∨pr<br>e<br>ا 9 التي<br>[⊞]pi<br>∦⊟r                                        | Output(4)<br>Output(5)<br>Output(6)<br>Constant<br>Constant<br>Constant<br>Constant             | double<br>double<br>double<br>double<br>double<br>double<br>double           |                                                 | 20<br>0<br>0<br>0.86<br>9.81<br>3.1415926<br>0.035                                                                        | $ \Box$ riadenie<br>m r vdz<br><b>■</b> odcitanie casu<br><b>■r_cas</b><br>■ spustenie_casu<br><b>■ r_voz</b><br>li⊡r_fiz |                               | tbz<br>vdz<br>VOZ<br>VOW | Local<br>Local<br>Local<br>Constant       | double<br>double<br>double<br>double         | 0<br>0<br>0<br>3.13     |
| $ \blacksquare$ motor<br><b>□</b> dobeh<br>$\Box$ rozbeh                                                       | <b>EI KD</b><br>omax<br>perioda                                                                      | Constant<br>Constant<br>Constant                                                                | double<br>double<br>double                                                   |                                                 | 0.1<br>153<br>0.004                                                                                                    | i⊟ r_tbz<br>$\Box$ r vprz                                                                                                 |                               |                          |                                           |                                              |                         |
| ■ skutocny uhol<br><b>■</b> kompenzacia fi<br>■ vypocet vpr<br><b>■</b> kompenzacia<br><sup>■</sup> wpocet fiz | ∥∬ tau1<br>⊪il tau2                                                                                  | Constant<br>Constant                                                                            | double<br>double                                                             |                                                 | 0.1312<br>0.216                                                                                                    | $ \blacksquare$ teleso<br>$\boxed{m}$<br>hore<br>$\Box$ horedolu<br>$\boxed{W}$<br>dolehoru<br>$\equiv$ dole              | 图 h0<br>hd<br>∥⊞] v1<br>⊪1 v2 | hmax                     | Local<br>Local<br>Local<br>Local<br>Local | double<br>bool<br>double<br>double<br>double | 0<br>0<br>0.6<br>0<br>0 |

Obr. 4. Výpis zo Stateflow explorer

# Popis premenných

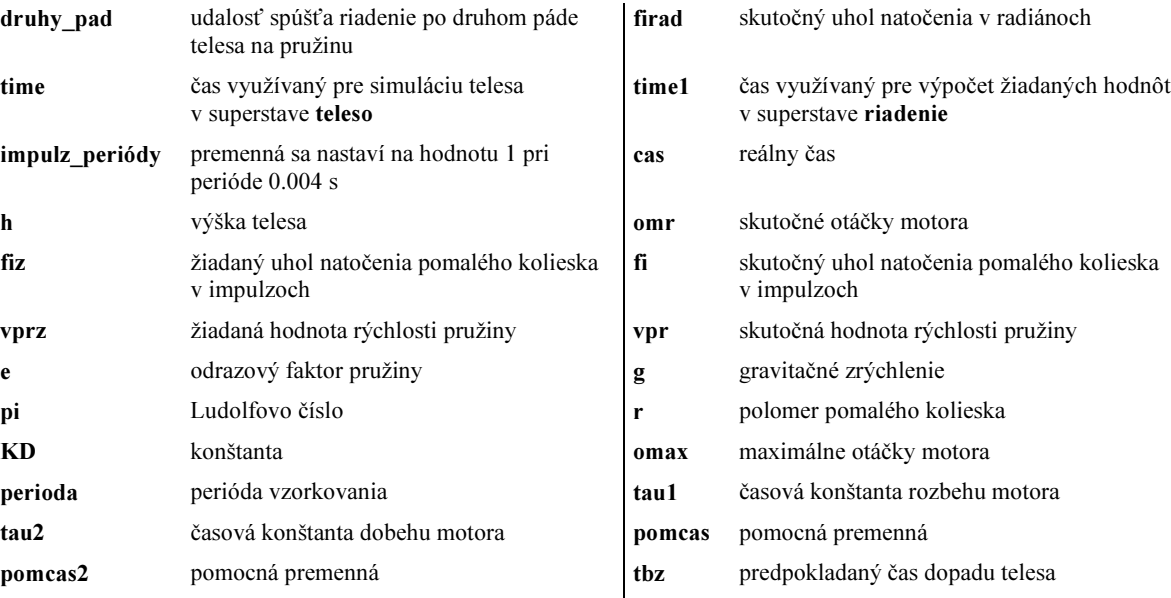

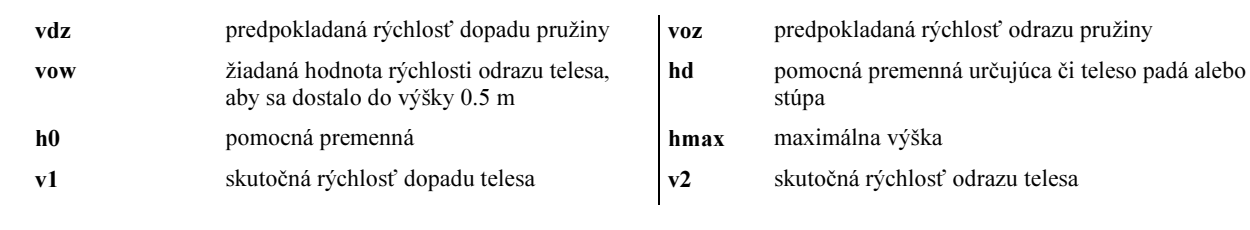

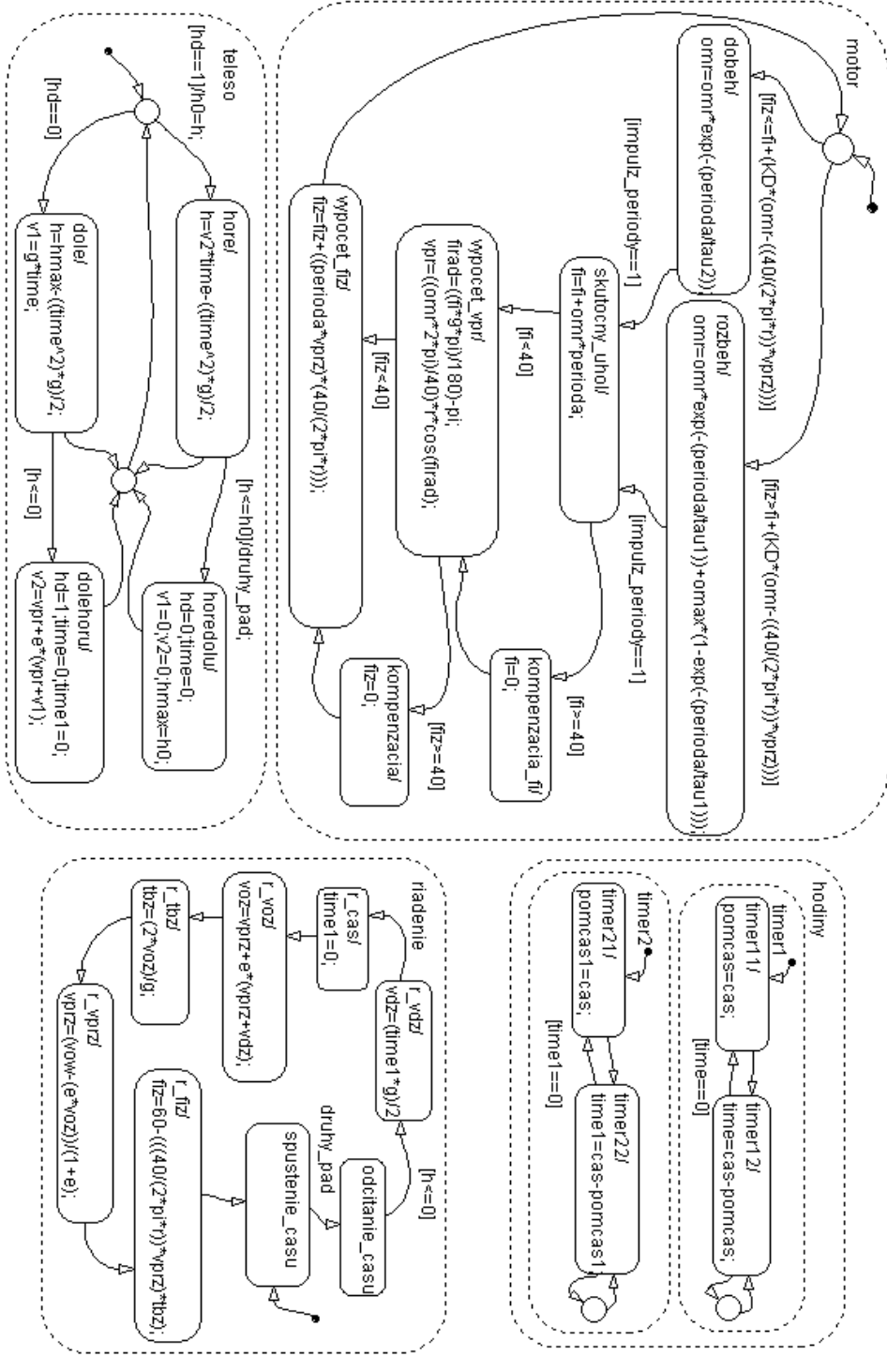

Obr. 5 Stateflow diagram pre simuláciu systému

Výsledky riadenia sú zobrazené v nasledujúcich grafoch jednotlivých výstupných veličín v závislosti od času. Na Obr. 6 je znázornená výška telesa pri aktuálnom čase. Vidno, že pokus bol štartovaný vo výške 0.6 m. Po spustení, teleso dopadlo na pružinu a začali tlmené kmity. Po druhom dopade riadenie zistilo, že čas medzi dvoma dopadmi sa skrátil, z čoho vyplýva maximálna výška menšia ako 0.5 m a preto sa spustilo riadenie motora, ktorý dodal potrebnú energiu na to, aby teleso odskakovalo do predpísanej výšky.

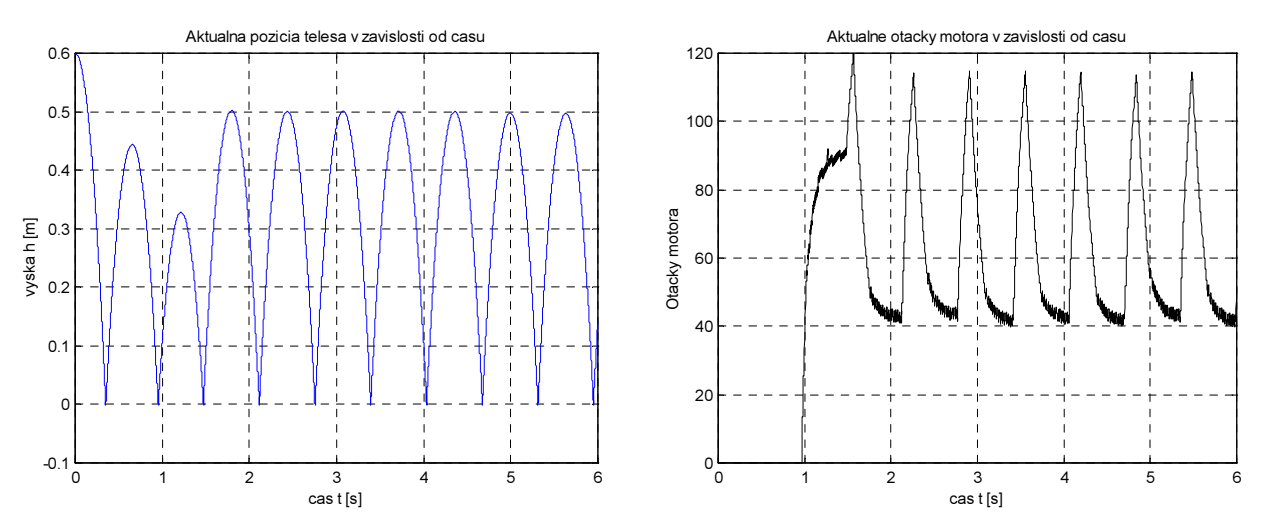

Obr. 6. Aktuálna výška telesa v závislosti od času Obr. 7. Aktuálne otáčky motora v závislosti od času

Na Obr. 7 sú znázornené aktuálne otáčky motora v závislosti od času. Riadenie otáčok motora je spustené po druhom dopade telesa na pružinu. Pri ďalšom riadení otáčky oscilujú medzi hodnotami 40 – 120 otáčok motora.

Na Obr. 8. sú znázornené žiadané a skutočné hodnoty uhla natočenia pomalého kolieska prevodu. Ako vidno z obrázku skutočná hodnota natočenia sa snaží kopírovať žiadanú hodnotu (stretnutie pružiny a telesa v polohe 20 impulzov resp. v strede rozkmitu pružiny a vtedy sú žiadaná a skutočná hodnota totožné).

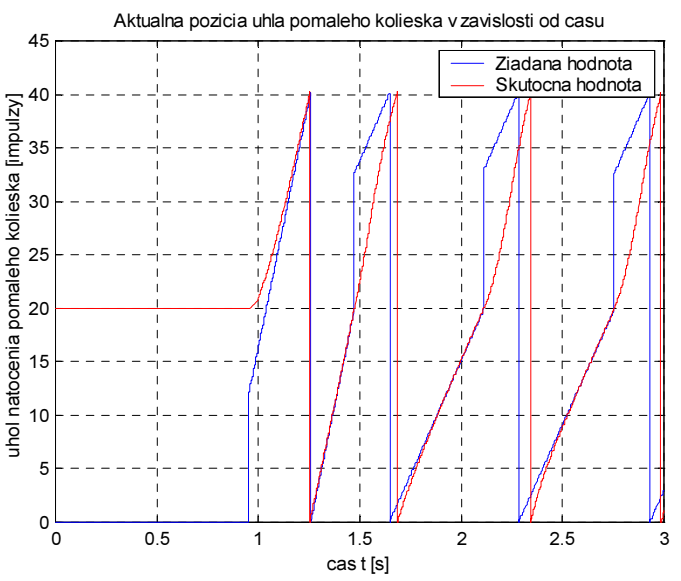

Obr. 8. Žiadaná a aktuálna pozícia uhla natočenia pomalého kolieska

Na posledných Obr. 9. a Obr. 10. sú znázornené žiadané a skutočné rýchlosti pružiny v závislosti od času. Hodnota žiadanej rýchlosti pružiny je vypočítavaná iba v okamihu dopadu telesa na pružinu, preto je v grafe znázornená tzv. schodovou formou. Na Obr. 10. záporná hodnota rýchlosti reprezentuje rýchlosť pružiny v smere nadol.

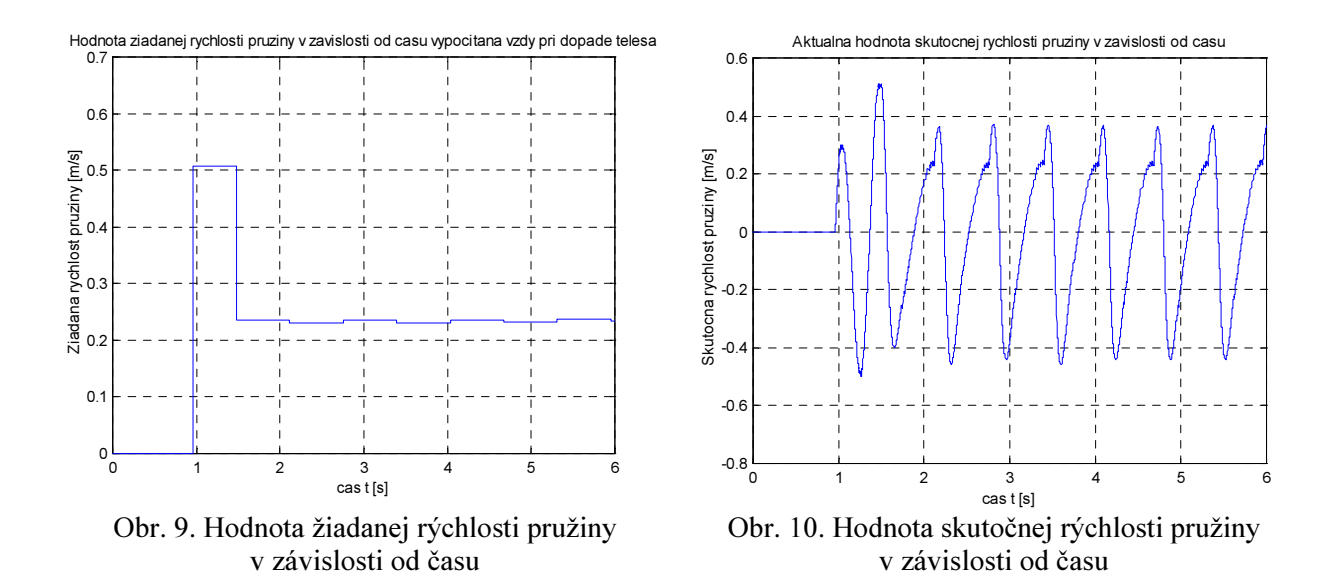

#### Záver

Statecharts slúži ako jednoduchý a úsporný opis diskrétnych udalostných systémov. Je to prehľadný zápis, ktorým sa dá jednoducho zapísať aj veľmi zložitý systém pomocou stavov, prechodov, podmienok a iných prvkov. Stateflow ako ďalší nástroj Matlabu je ľahko pochopiteľný a zrozumiteľný. Kreslenie stavového diagramu je jednoduché. Ladenie a odstraňovanie chýb navrhnutého diagramu nie je zložité vďaka jasným výpisom chybového hlásenia a nástroju Stateflow debugger. Veľkým prínosom je grafické znázorňovanie chodu systému v Stateflow diagrame počas simulácie.

Simulácie riadenia modelu s kmitajúcim telesom na tyči dopadli presne podľa očakávania. Teleso vyskakuje do konštantnej výšky, čo bolo aj cieľom simulácie. Na druhej strane v čase realizácie experimentu bolo pre vysokú hardvérovú náročnosť upustené od samotného riadenia tohto modelu prostredníctvom Stateflow. Stateflow je vhodným prostriedkom na simuláciu diskrétnych udalostných systémov, ale v danom čase nebol vhodný na riadenie systémov, ktoré vyžadujú rýchle spracovanie informácií.

#### Použitá literatúra

- [1] W. Gerth: Versuchsvorbereitung Die Regelung Des Gnips. Universität Hannover, Institut fur Regelungstechnik, 1991.
- [2] B. Hrúz, H.P.Jörgl, K.-I. Kopčok, Š.Kozák: Control of the bouncing ball laboratory experiment with an Allen-Bradley PLC. IFAC Symposium Advances in Control Education, 17-19 December 2000, Sea World Nara Resort, Gold Coast, Australia.
- [3] M. Huba, B. Hrúz, J. Klimeš, J. Flochová, I.-K-Kopčok, I. Oravec: Modelovanie a simulácia. Vydala Univerzita Mateja Bela, Banská Bystrica, 2001.
- [4] B. Hrúz, L. Mrafko: Modelovanie a riadenie diskrétnych udalostných systémov. Vydala STU Bratislava, 2003.
- [5] Harel, D. : Statecharts A visual formalism for complex systems. Science of Computer Programming 8 , North – Holland , 1997.
- [6] The MathWorks, Inc.: Stateflow user's guide.
- [7] The MathWorks, Inc.: Matlab The language of technical computing.
- [8] The MathWorks, Inc.: Simulink Dynamic System Simulation for Matlab.

#### Kontakt

Ing. Kristijan Kopčok: eProjekt, kopcok@pobox.sk

Doc. Branislav Hrúz: KASR FEI STU, hruz@kasr.elf.stuba.sk

Ing. Branislav Nemec: SONATA Slovakia s.r.o., brano@sonata.sk